**Adobe Photoshop CS6 keygen.exe [Latest-2022]**

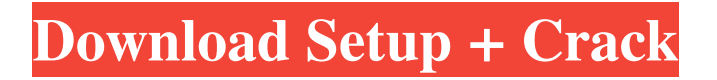

Note If you start with any version of Photoshop after the introduction in Photoshop CS2, the \_Basic Photoshop\_tutorial isn't available on your hard drive. You can still find similar tutorials online that can help you learn Photoshop. \* \*\*Photoshop Elements\*\* -- Adobe also offers tutorials for Photoshop Elements that work with the same editing tools as the full Photoshop program. The \_Photoshop Elements 10\_ \_: The Basics\_ tutorial gives you an idea of how elements work. It also includes an introduction to color management. If you have the full version of Photoshop, check out the CS4

\_Photoshop Elements 10: From Image to Finished Product\_ tutorial. \* \*\*Pro Photography\*\* -- Adobe also offers a tutorial for photographers that covers how to use tools such as the Levels, Curves, Histogram, and Camera Calibration tools that can make photography easier for professionals. The \_Pro Photography: Finishing Up\_ tutorial walks you through retouching a photo and including such things as selective color corrections, red eye removal, and adding special effects like glass, oil, light beams, and streaks. \* \*\*Photoshop

for Graphics and Web Design\*\* -- The \_Photoshop for Graphics and Web Design\_ tutorial leads you through making a header graphic for a web page. The tutorial walks you through creating a layered Photoshop document, creating an outline, and then adding graphics to the Photoshop file. \* \*\*Photoshop Lightroom\*\* -- Photoshop Lightroom is a companion application to Photoshop. It organizes and manages images. It was designed as a way to make managing images easier, whether you're a photographer who wants to get organized or a photo library that wants to get the most out of its images. \_Photoshop Lightroom for Dummies\_ (Pogue Publishing, 2008) shows you how to use the latest version, 4, and includes chapters on using image collections, enhancing images, managing images, and exporting images. # Reducing White Noise One of the most important elements in any image is white balance. Think about the colors on an old Kodak Instamatic. You cannot reproduce a picture with a color cast that reflects the surrounding objects. In contrast, a modern

**Adobe Photoshop CS6 Crack +**

## Photoshop Elements is available for Windows, macOS,

Android, iOS, and has a web application for Chromebooks. What Photoshop Elements does It is a good alternative for professional photographers and web designers when using the proprietary Photoshop application for editing photos, videos, and web graphics. Photoshop Elements also has a "Creative Cloud" subscription feature, allowing you to access the software and their creative assets online through the web browser. The following are the five main things that Photoshop Elements can do. 1. It allows you to open, save, edit, and organize your photos. It allows you to open, save, edit, and organize your photos. When you first open Photoshop Elements, you'll see a thumbnail version of your photo on the left side. There are two main sections: the Editor panel and the Layers panel. The Editor panel is the main part of the tool. It contains a palette on the left and a workspace on the right. The palette contains the following tools. Image > Zoom In / Out You can zoom in and out on your picture. You can zoom in and out on your picture. Image > Crop You can crop your picture to a square or a rectangle. You can crop your picture to a square or a rectangle. Image >

Rotate You can rotate the picture in any direction you want. You can rotate the picture in any direction you want. Image > Aspect (Photo) You can stretch and shrink the photo to fit any aspect ratio. You can stretch and shrink the photo to fit any aspect ratio. Image > Aspect (Video) You can use the Aspect Fill feature to fill the entire screen with your picture. You can use the Aspect Fill feature to fill the entire screen with your picture. Image > Adjust > Brightness/Contrast You can increase or decrease the brightness and contrast of the picture. You can increase or decrease the brightness and contrast of the picture. Image > Adjust > Levels You can increase or decrease the color levels of the picture to make it more or less vivid. You can increase or decrease the color levels of the picture to make it more or less vivid. Image > Adjust > Curves You can adjust the brightness, contrast, and color levels of the picture. You can adjust the brightness, contrast, and color levels of the picture. Image > Adjust > Lighting You can lighten or a681f4349e

Cybersecurity disasters are big in 2016 and it looks like we're just getting started. We have seen hacks in governments, critical infrastructure, major companies, small businesses, and all different types of networks. What is driving these attacks on businesses and individuals? Is it an issue of better technology or perhaps terrorists? Could it be a group of statesponsored hackers working together to win a race to the top in computer security? You could say that. What are the cybersecurity threats of 2016? Cybersecurity threats come in a variety of forms such as the use of DDoS attacks, malware, ransomware, data theft, insider threats, and data breaches. Although there are many different methods used to attack the computer networks, hackers are always looking for new ways to exploit vulnerabilities in the networks. Even if a network is fully protected, hackers can still find ways to attack it. Did you know that a network in its own right is a computer system? Hackers exploit vulnerabilities within computers or networks, trying to gain access to other computers. Hackers often look for computer

programs or functions they can use to change data or delete files on the network. They use this method to gain access to the data stored within the computer systems or networks. If you're not sure how to tackle the cyber security threats of 2016, it's time to get ahead of the game. With the wide variety of methods being used to attack networks, it's important that you have comprehensive security measures in place to protect your business. What Is an Ineffective Antivirus Program? If you are not sure what type of antivirus program is right for your business, make sure your network is protected. Hackers aren't the only problem you need to worry about. You can't just focus on stopping the hackers because your antivirus program needs to work as well to keep your data safe. An ineffective antivirus program will leave your network vulnerable. If you have a home computer or laptop, you should always be sure that you are using the most up-todate and effective antivirus program. How you use your laptop affects what type of antivirus program you should use. If you are constantly downloading and installing applications, keeping an antivirus program on your laptop should be a priority. Hackers use malware

## to get access to your information stored on the network or computer. When using portable devices such as your laptop, make sure you have antiv

**What's New in the Adobe Photoshop CS6?**

Try to practice these techniques at the command line, as this will give you a much deeper understanding. Photoshop's Effects are the heart of any photographer's workflow. A series of filters provides a powerful, easy way to adjust how your images look. Photoshop effects are an important part of the Photoshop workflow and it's important that you understand the difference between them and the brushes. From adjusting the color of an image, to lightening or darkening an image, and applying blur or grain effects, filters are the easiest way to change the appearance of your images. For example, the Black and White filter is particularly popular with photographers. The Black and White effect turns the image colors to grayscale. This is particularly useful when you want to experiment with different color settings and processing different parts of the image. Effect Browser provides a useful tool for adjusting filters. At the top of the window you can view

your filters in a grid arrangement. Here, you can even filter by your favorite layer. There are few more than 50 pre-made filters in Photoshop. However, you can create your own filters as well. A library of more than 20,000 ready-made patterns, textures, and filters is used by Photoshop users. Photoshop's pattern library can be accessed from the Filter Palette. The PSD Filters Library provides even more filter options for you. Photoshop has an easy way to create your own pattern library. But the process can be a bit time-consuming. It is a good idea to start with a predefined pattern library and customise it. Once you've created your own filter library, you can apply it to a layer in Photoshop. You can also apply the filter to multiple layers. You can also save and apply filters from the Filter Palette to either the active layer or another layer. If you don't know how to create your own custom filters, Adobe provides some free online tutorials. Many professional photographers rely on the FreeTransform functionality of Photoshop. This tool allows you to resize and crop images without losing any quality or data. Photoshop's Free Transform tool is frequently used when working with Live Photo (a new feature of Adobe Lightroom 7.) The Free

Transform tool is available from the top of the toolbox and can be moved using the arrow keys. The size handles are located next to the image's corners. Positioning them by moving the image anywhere is not enough to get a reasonable result

**System Requirements:**

Minimum: OS: Windows 7, Windows 8, Windows 10 Processor: 2.5 GHz Dual Core or better Memory: 2 GB RAM Graphics: NVIDIA GeForce 8800 or higher, AMD Radeon HD 2600 or higher Storage: 10 GB available space Connection: Broadband Internet connection Additional Notes: Can be played using both 2 and 4 players simultaneously. Perpetual parking system gives you full control over the car. Requires NVIDIA GPU.

## Related links:

<https://www.hhlacademy.com/advert/photoshop-cc-2019-with-registration-code/>

[https://scrolllinkupload.s3.amazonaws.com/upload/files/2022/06/TPJNdVV8ytcZe1gmrMVk\\_30\\_53fabddb33d6dc5ad664c8a671e7d921\\_file.pdf](https://scrolllinkupload.s3.amazonaws.com/upload/files/2022/06/TPJNdVV8ytcZe1gmrMVk_30_53fabddb33d6dc5ad664c8a671e7d921_file.pdf) <https://katrinsteck.de/photoshop-cs4-hacked-with-serial-key-download-3264bit/> <http://bookmanufacturers.org/wp-content/uploads/2022/06/quyncher.pdf> [https://www.cameraitacina.com/en/system/files/webform/feedback/adobe-photoshop-express\\_17.pdf](https://www.cameraitacina.com/en/system/files/webform/feedback/adobe-photoshop-express_17.pdf) [https://seecurrents.com/wp-content/uploads/2022/06/Photoshop\\_2021\\_Version\\_225.pdf](https://seecurrents.com/wp-content/uploads/2022/06/Photoshop_2021_Version_225.pdf) <https://confiseriegourmande.be/photoshop-cs6-crack-file-only-license-code-keygen-for-windows-latest/> <https://nisharma.com/photoshop-cs6-mem-patch-x64/> <https://www.meselal.com/adobe-photoshop-cc-2015-download-3264bit-latest-2022/> <https://wocess.com/wp-content/uploads/2022/06/shajaq.pdf> [https://aqueous-shelf-64567.herokuapp.com/Adobe\\_Photoshop\\_CC\\_2019\\_version\\_20.pdf](https://aqueous-shelf-64567.herokuapp.com/Adobe_Photoshop_CC_2019_version_20.pdf) <http://leasevoordeel.be/wp-content/uploads/2022/06/darrode.pdf> [http://18.138.249.74/upload/files/2022/06/VE1oxl9q1L1qpOPTB8Nj\\_30\\_7532f361c299e1caacee3ae28eb305e4\\_file.pdf](http://18.138.249.74/upload/files/2022/06/VE1oxl9q1L1qpOPTB8Nj_30_7532f361c299e1caacee3ae28eb305e4_file.pdf) <http://stylekitovu.com/2022/06/30/adobe-photoshop-2021-version-22-crack-patch-license-code-keygen-download-2022/> <https://www.wcpp.gov.za/sites/default/files/webform/Adobe-Photoshop-CC-2015-version-17.pdf> [https://folioh.com/wp-content/uploads/2022/06/Adobe\\_Photoshop\\_2022\\_Version\\_231.pdf](https://folioh.com/wp-content/uploads/2022/06/Adobe_Photoshop_2022_Version_231.pdf) <https://adanenelrearo.wixsite.com/trumbukleylud/post/adobe-photoshop-cc-2015-version-16-serial-number-keygen-full-version-free-win-mac-final-2022> [https://bodhirajabs.com/wp-content/uploads/2022/07/Adobe\\_Photoshop\\_2021-1.pdf](https://bodhirajabs.com/wp-content/uploads/2022/07/Adobe_Photoshop_2021-1.pdf) <https://savosh.com/photoshop-cs3-crack-activation-code-free-download-2022/>